```
\text{In}[1]:=\text{SetDirectory}[\text{ " \texttt{ \texttt{^{\texttt{N}}}}] \text{ ; }<< kappaLib-1.2.m
      << helper.m
      Loading KappaLib v1.2
      Loading helper.m..
```
**ü Define Metaclass III with parameters:**

 **alpha\_i in R, beta\_i in R\0, and beta\_i all have same sign.**

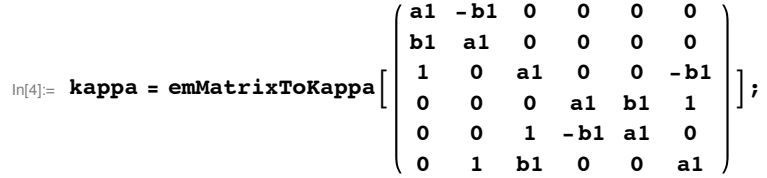

## **Write out algebraic equations that kappa satisfies and eliminate variables for A and B**

```
In[5]: eta = kappa + mu emIdentityKappa<sup>[]</sup>;
    LHS = emCompose[eta, eta];AA = emMatrix@"A", 4, Structure Ø "AntiSymmetric"D;
     BB = emMatrix["B", 4, Structure \rightarrow "AntiSymmetric"];
    RHS = -lambda emIdentityKappa[] + emBiProduct[rho, AA, BB] + emBiProduct[rho, BB, AA];
```
**ü Since rho, A,B are all non-zero, we may scale A and assume that rho = 1**

In[10]:= **rho = 1;**

```
In[11]: eqs = simp [Union [Flatten [LHS - RHS]]];
      show<sup>[eqs]</sup>
Out[12]//MatrixForm=
        1 : 0
        2 : 4 A13 B13
        3 : 4 A24 B24
        4 : -4 A12 B125 : -4 A34 B346 : 2 (A24 B14 + A14 B24)7 : 2 (A24 B23 + A23 B24)
        8 : 2 (A34 B24 + A24 B34)
        9 : -2 (A24 B14 + A14 B24)10 : -2 (A24 B23 + A23 B24)11 : -2 (A34 B14 + A14 B34)12 : -2 (A34 B23 + A23 B34)13 : -2 (A34 B24 + A24 B34)14 : 1 - 2 A13 B12 - 2 A12 B13
       15 : -1 + 2 A13 B12 + 2 A12 B1316 : 2 (b1 + A23 B13 + A13 B23)17 : -2 (b1 + A23 B13 + A13 B23)18 : -4 A23 B23 - 2 b1 (a1 + mu)19 : -4 A14 B14 + 2 b1 (a1 + mu)
       20 : -2 (-b1 + A14 B12 + A12 B14)21 : 2 (a1 - A14 B13 - A13 B14 + mu)22 : 2 (a1 - A23 B12 - A12 B23 + mu)23 : -2 (a1 - A14 B13 - A13 B14 + mu)24 : 2 (A24 B12 + A12 B24 + b1 (a1 + mu))25 : 2 (A34 B13 + A13 B34 + b1 (a1 + mu))26 : -2 (A24 B12 + A12 B24 + b1 (a1 + mu))27 : -2 (A34 B13 + A13 B34 + b1 (a1 + mu))28 : -b1^2 - 2 A23 B14 - 2 A14 B23 + lambda + (a1 + mu)^229 : -b1^2 + 2 A24 B13 + 2 A13 B24 + 1ambda + (a1 + mu)^230 : -b1^2 - 2 A34 B12 - 2 A12 B34 + 1ambda + (a1 + mu)^2In[13]: elimVars = Join[Variables[AA], Variables[BB]]
 Out[13]= {A12, A13, A14, A23, A24, A34, B12, B13, B14, B23, B24, B34}
 In[14]: condVars = Join [Variables [kappa], {lambda, mu}]
 Out[14]= \{a1, b1, lambda, mu\}ü Eliminate variables using a Gröbner basis
 In[15]: gb = GroebnerBasis<sup>[eqs, condVars, elimVars]; // Timing</sup>
      gb = \text{simp}[gb]; // \text{Timing}Length<sub>[gb]</sub>
 Out[15]= {1.18772, Null}
 Out[16]= {0.022768, Null}
 Out[17]= 6
 In[18]:= show [gb]
Out[18]//MatrixForm=
       1 : bl<sup>3</sup>
       2 : lambda<sup>2</sup>
       3 : b1 lambda
       4 : b1 (a1 + mu)5: lambda (a1 + mu)6 : -3 b1^2 -lambda + 3 (a1 + mu)<sup>2</sup>
    ü Equation (1) implies the contradiction b1 = 0. Hence Metaclass III is not possible.
```